### **MOOV** Раписание и схема движения автобус 26-Т

# Медгородок → Микрорайон «Южный» 26-Т [Использовать](https://moovitapp.com/index/api/onelink/3986059930?pid=Web_SEO_Lines-PDF&c=Footer_Button&is_retargeting=true&af_inactivity_window=30&af_click_lookback=7d&af_reengagement_window=7d&GACP=v%3D2%26tid%3DG-27FWN98RX2%26cid%3DGACP_PARAM_CLIENT_ID%26en%3Dinstall%26ep.category%3Doffline%26ep.additional_data%3DGACP_PARAM_USER_AGENT%26ep.page_language%3Dru%26ep.property%3DSEO%26ep.seo_type%3DLines%26ep.country_name%3D%25D0%2591%25D0%25B5%25D0%25BB%25D0%25B0%25D1%2580%25D1%2583%25D1%2581%25D1%258C%26ep.metro_name%3D%25D0%2593%25D0%25BE%25D0%25BC%25D0%25B5%25D0%25BB%25D1%258C&af_sub4=SEO_other&af_sub8=%2Findex%2Fru%2Fline-pdf-%25D0%2593%25D0%25BE%25D0%25BC%25D0%25B5%25D0%25BB%25D1%258C__Gomel-5196-1081671-666825&af_sub9=View&af_sub1=5196&af_sub7=5196&deep_link_sub1=5196&af_sub5=V3-Lines-1704706481&deep_link_value=moovit%3A%2F%2Fline%3Fpartner_id%3Dseo%26lgi%3D666825%26add_fav%3D1&af_dp=moovit%3A%2F%2Fline%3Fpartner_id%3Dseo%26lgi%3D666825%26add_fav%3D1&af_ad=SEO_other_26-%D0%A2_%D0%9C%D0%B5%D0%B4%D0%B3%D0%BE%D1%80%D0%BE%D0%B4%D0%BE%D0%BA%20%E2%86%92%20%D0%9C%D0%B8%D0%BA%D1%80%D0%BE%D1%80%D0%B0%D0%B9%D0%BE%D0%BD%20%C2%AB%D0%AE%D0%B6%D0%BD%D1%8B%D0%B9%C2%BB_%D0%93%D0%BE%D0%BC%D0%B5%D0%BB%D1%8C_View&deep_link_sub2=SEO_other_26-%D0%A2_%D0%9C%D0%B5%D0%B4%D0%B3%D0%BE%D1%80%D0%BE%D0%B4%D0%BE%D0%BA%20%E2%86%92%20%D0%9C%D0%B8%D0%BA%D1%80%D0%BE%D1%80%D0%B0%D0%B9%D0%BE%D0%BD%20%C2%AB%D0%AE%D0%B6%D0%BD%D1%8B%D0%B9%C2%BB_%D0%93%D0%BE%D0%BC%D0%B5%D0%BB%D1%8C_View) Приложение

У автобус 26-Т (Медгородок → Микрорайон «Южный»)2 поездок. По будням, раписание маршрута: (1) Медгородок → Микрорайон «Южный»: 07:05 - 19:57(2) Микрорайон «Южный» → Медгородок: 06:50 - 20:30 Используйте приложение Moovit, чтобы найти ближайшую остановку автобус 26-Т и узнать, когда приходит автобус 26-Т.

### **Направление: Медгородок → Микрорайон «Южный»**

34 остановок ОТКРЫТЬ [РАСПИСАНИЕ](https://moovitapp.com/%D0%B3%D0%BE%D0%BC%D0%B5%D0%BB%D1%8C__gomel-5196/lines/26_%D0%A2/666825/2758852/ru?ref=2&poiType=line&customerId=4908&af_sub8=%2Findex%2Fru%2Fline-pdf-%25D0%2593%25D0%25BE%25D0%25BC%25D0%25B5%25D0%25BB%25D1%258C__Gomel-5196-1081671-666825&utm_source=line_pdf&utm_medium=organic&utm_term=%D0%9C%D0%B5%D0%B4%D0%B3%D0%BE%D1%80%D0%BE%D0%B4%D0%BE%D0%BA%20%E2%86%92%20%D0%9C%D0%B8%D0%BA%D1%80%D0%BE%D1%80%D0%B0%D0%B9%D0%BE%D0%BD%20%C2%AB%D0%AE%D0%B6%D0%BD%D1%8B%D0%B9%C2%BB) МАРШРУТА

#### Медгородок

Улица Медицинская

Улица Давыдовская

Молодёжный Жилой Комплекс «Солнечный»

Улица 70 Лет Бсср

Микрорайон «Давыдовка»

Рынок «Давыдовский»

Торгово-Экономический Университет

Технический Университет

Областная Больница

Мотороремонтный Завод

Предприятие «Гомельоблавтотранс»

Администрация Советского Района

Проезд Куйбышевский

Кинотеатр «Октябрь»

Третья Школа

Улица Барыкина

Улица Луговая

Мясокомбинат

Улица Международная

#### **Расписания автобус 26-Т** Медгородок → Микрорайон «Южный» Расписание поездки

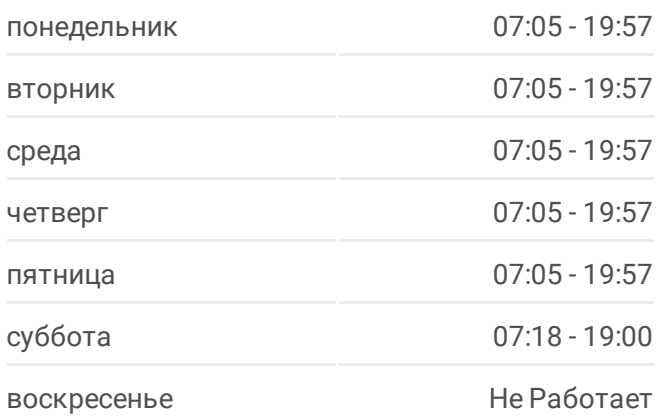

#### **Информация о автобус 26-Т**

**Направление:** Медгородок → Микрорайон «Южный» **Остановки:** 34 **Продолжительность поездки:** 50 мин **Описание маршрута:**

Вторая Школа

Улица Ленинградская

Микрорайон № 35

Улица 9 Мая

Первая Школа

Завод Сантехзаготовок

Завод Химических Изделий

Завод «Кристалл»

Поворот На Химы

Госпиталь

Микрорайон Химы

Улица Оськина

Улица Подлесная

Улица Тереховская

## **Направление: Микрорайон «Южный» → Медгородок**

32 остановок ОТКРЫТЬ [РАСПИСАНИЕ](https://moovitapp.com/%D0%B3%D0%BE%D0%BC%D0%B5%D0%BB%D1%8C__gomel-5196/lines/26_%D0%A2/666825/2758853/ru?ref=2&poiType=line&customerId=4908&af_sub8=%2Findex%2Fru%2Fline-pdf-%25D0%2593%25D0%25BE%25D0%25BC%25D0%25B5%25D0%25BB%25D1%258C__Gomel-5196-1081671-666825&utm_source=line_pdf&utm_medium=organic&utm_term=%D0%9C%D0%B5%D0%B4%D0%B3%D0%BE%D1%80%D0%BE%D0%B4%D0%BE%D0%BA%20%E2%86%92%20%D0%9C%D0%B8%D0%BA%D1%80%D0%BE%D1%80%D0%B0%D0%B9%D0%BE%D0%BD%20%C2%AB%D0%AE%D0%B6%D0%BD%D1%8B%D0%B9%C2%BB) МАРШРУТА

Улица Тереховская

Улица Подлесная

Улица Оськина

Химы

Госпиталь

Завод «Кристалл»

Завод Химических Изделий

Завод Сантехзаготовок

Первая Школа

Улица 9 Мая

Микрорайон № 35

Улица Ленинградская

Вторая Школа

Улица Международная

Жирокомбинат

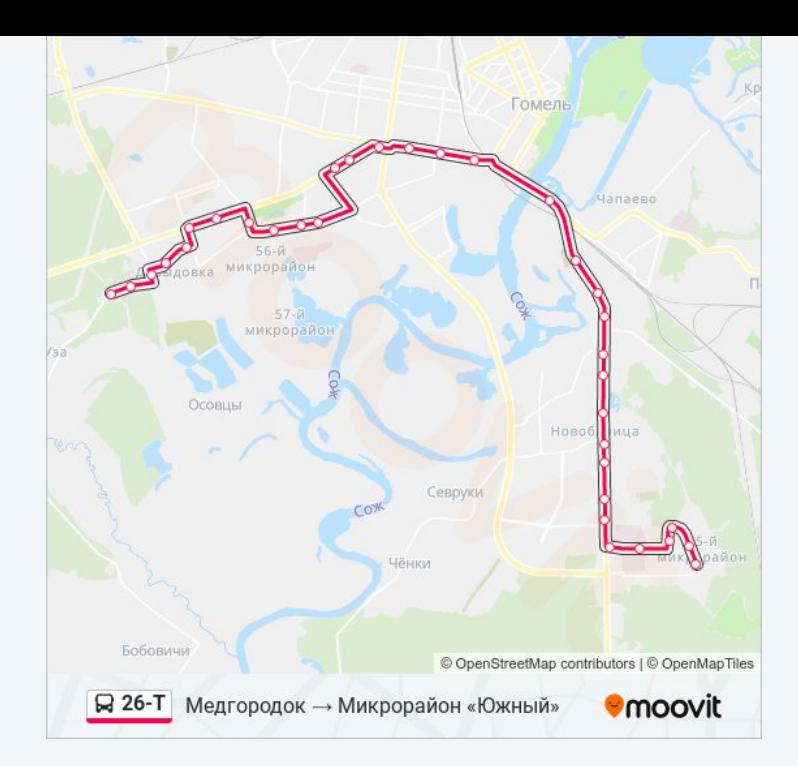

#### **Расписания автобус 26-Т**

Микрорайон «Южный» → Медгородок Расписание поездки

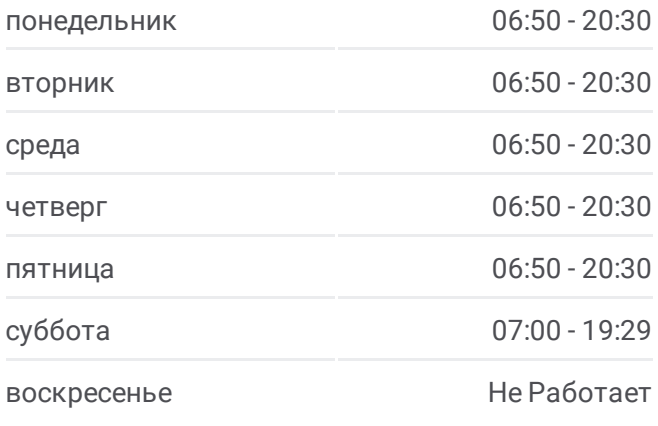

**Информация о автобус 26-Т Направление:** Микрорайон «Южный» → Медгородок **Остановки:** 32 **Продолжительность поездки:** 47 мин **Описание маршрута:**

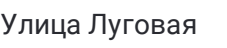

Улица Барыкина

Третья Школа

Кинотеатр «Октябрь»

Проспект Речицкий

Предприятие «Гомельоблавтотранс»

Предприятие «Татьяна»

Мотороремонтный Завод

Областная Больница

Технический Университет

Торговый Дом «Речицкий»

Микрорайон «Речицкий»

Улица Косарева

Улица 70 Лет Бсср

Молодёжный Жилой Комплекс «Солнечный»

Онкологический Диспансер

Медгородок

Расписание и схема движения автобус 26-Т доступны оффлайн в формате PDF на moovitapp.com. Используйте [приложение](https://moovitapp.com/%D0%B3%D0%BE%D0%BC%D0%B5%D0%BB%D1%8C__gomel-5196/lines/26_%D0%A2/666825/2758852/ru?ref=2&poiType=line&customerId=4908&af_sub8=%2Findex%2Fru%2Fline-pdf-%25D0%2593%25D0%25BE%25D0%25BC%25D0%25B5%25D0%25BB%25D1%258C__Gomel-5196-1081671-666825&utm_source=line_pdf&utm_medium=organic&utm_term=%D0%9C%D0%B5%D0%B4%D0%B3%D0%BE%D1%80%D0%BE%D0%B4%D0%BE%D0%BA%20%E2%86%92%20%D0%9C%D0%B8%D0%BA%D1%80%D0%BE%D1%80%D0%B0%D0%B9%D0%BE%D0%BD%20%C2%AB%D0%AE%D0%B6%D0%BD%D1%8B%D0%B9%C2%BB) Moovit, чтобы увидеть время прибытия автобусов в реальном времени, режим работы метро и расписания поездов, а также пошаговые инструкции, как добраться в нужную точку Гомель.

О [Moovit](https://moovit.com/about-us/?utm_source=line_pdf&utm_medium=organic&utm_term=%D0%9C%D0%B5%D0%B4%D0%B3%D0%BE%D1%80%D0%BE%D0%B4%D0%BE%D0%BA%20%E2%86%92%20%D0%9C%D0%B8%D0%BA%D1%80%D0%BE%D1%80%D0%B0%D0%B9%D0%BE%D0%BD%20%C2%AB%D0%AE%D0%B6%D0%BD%D1%8B%D0%B9%C2%BB) • Решения [Мобильности](https://moovit.com/maas-solutions/?utm_source=line_pdf&utm_medium=organic&utm_term=%D0%9C%D0%B5%D0%B4%D0%B3%D0%BE%D1%80%D0%BE%D0%B4%D0%BE%D0%BA%20%E2%86%92%20%D0%9C%D0%B8%D0%BA%D1%80%D0%BE%D1%80%D0%B0%D0%B9%D0%BE%D0%BD%20%C2%AB%D0%AE%D0%B6%D0%BD%D1%8B%D0%B9%C2%BB) как услуги (MaaS) • [Поддерживаемые](https://moovitapp.com/index/ru/%D0%9E%D0%B1%D1%89%D0%B5%D1%81%D1%82%D0%B2%D0%B5%D0%BD%D0%BD%D1%8B%D0%B9_%D1%82%D1%80%D0%B0%D0%BD%D1%81%D0%BF%D0%BE%D1%80%D1%82-countries?utm_source=line_pdf&utm_medium=organic&utm_term=%D0%9C%D0%B5%D0%B4%D0%B3%D0%BE%D1%80%D0%BE%D0%B4%D0%BE%D0%BA%20%E2%86%92%20%D0%9C%D0%B8%D0%BA%D1%80%D0%BE%D1%80%D0%B0%D0%B9%D0%BE%D0%BD%20%C2%AB%D0%AE%D0%B6%D0%BD%D1%8B%D0%B9%C2%BB) страны • [Сообщество](https://editor.moovitapp.com/web/community?campaign=line_pdf&utm_source=line_pdf&utm_medium=organic&utm_term=%D0%9C%D0%B5%D0%B4%D0%B3%D0%BE%D1%80%D0%BE%D0%B4%D0%BE%D0%BA%20%E2%86%92%20%D0%9C%D0%B8%D0%BA%D1%80%D0%BE%D1%80%D0%B0%D0%B9%D0%BE%D0%BD%20%C2%AB%D0%AE%D0%B6%D0%BD%D1%8B%D0%B9%C2%BB&lang=ru) Мувитеров

© 2024 Moovit - Все права защищены

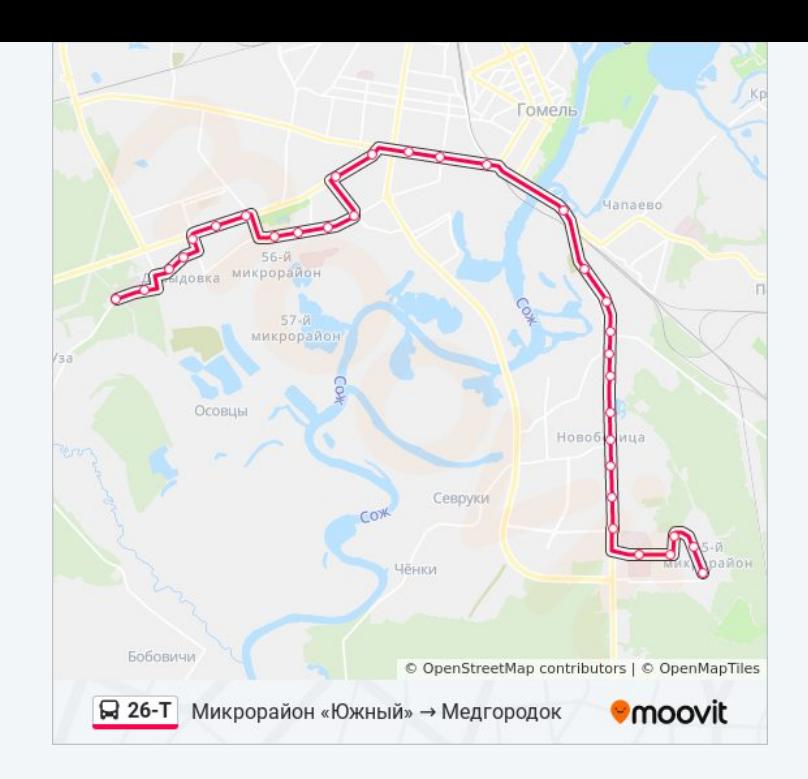

**Проверьте время прибытия в реальном времени**

Web App \$34rpy3MTe is

**Coogle Play**